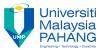

## Tutorial 6

1. Based on html document "Text-original.html" and picture "bg-footer.jpg" from Tutorial 5, create the web page below.

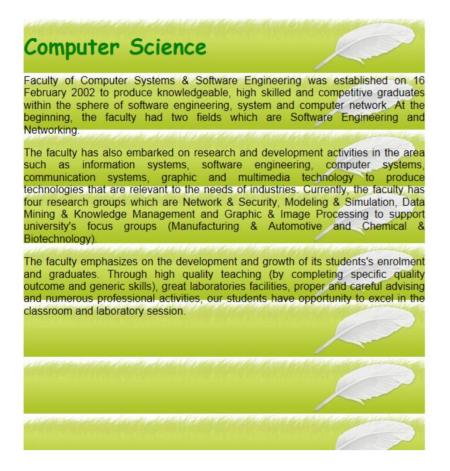

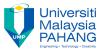

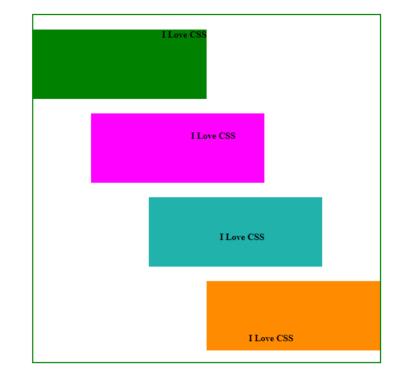

2. Create a web page as shown in the following picture. Using CSS Positioning Properties to properly position the blocks and text.